# Quick Guide to Lesson Planning with WordFlyers

## Plan Ahead with Lesson Preview and Assignments

- Browse Lesson Preview for appropriate activities
- Go to Assignments
- Click +Create an assignment
- · Select a name, students and start and due date
- · Find activities using the dropdown filters
- Add activities to the assignment by clicking +Add unit/ lesson to assignment
- Click +Create this assignment

The Assignments tool allows you to set tasks that can be made available later meaning you can plan lessons and homework well in advance.

#### Use WordFlyers as a Front-of-class Lesson Tool

- Go to Student Demo
- · Read and discuss the text with your class
- Work through Grammar 1 and Grammar 2 activities as a class
- Assign **Spelling, Punctuation** and **Reading Comprehension** for students to complete in-class time
- Set Writing 1 and Writing 2 activities for homework

Front-of-class teaching with WordFlyers is a great way to engage the entire class in discussions and learning.

### 3 Incorporate Both Digital and Printable Resources

 Set students an in-class activity using Assignments and assign a worksheet activity from Teaching Resources to extend learning or vice-versa.

### 4 Use Support Guides for Decision Making

- Go to Teaching Resources
- Select Teacher Information
- Click Text categories, types, cross-subject links or Unit lesson lists and snapshots
- Select a guide
- Click Download

The support resources in WordFlyers provide educators with clear guidelines on activities and what learning outcomes they are best at addressing.

#### 5 Tailor Lessons to Target Individual Learning

- Go to Assignments
- Click +Create an assignment
- · Select a name, students and start and due date
- · Find activities using the dropdown filters
- Add activities to the assignment by clicking +Add unit/ lesson to assignment
- Click +Create this assignment

Use students' results in **Reports** to help you determine appropriate learning activities.

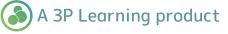

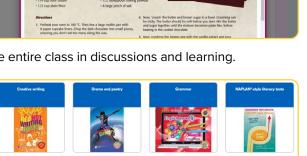

THE ULTIMATE

CUPCAKE

CHOCOLATE

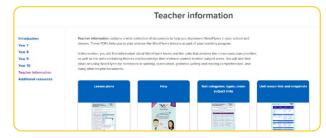

| bitte                                          |  | Assignment name two<br>terms of the second second sec |             |              |        |             | Assignment details<br>Assignment name<br>Costo at assprend name<br>Assigned to<br>he sudgets astivi |
|------------------------------------------------|--|----------------------------------------------------------------------------------------------------|-------------|--------------|--------|-------------|----------------------------------------------------------------------------------------------------|
| ry Classes ><br>Isson Preview<br>Issignments • |  |                                                                                                    |             |              |        |             |                                                                                                    |
| Managa                                         |  | _                                                                                                    |             |              |        |             | Start date<br>Fri, 29 May 20                                                                        |
| Create                                         |  | Select students Breat                                                                                                    |             |              |        |             | Due date<br>Sat. 30 May 20                                                                          |
| essages >                                      |  |                                                                                                    |             | Q Any year   | • •    | Any class • | Duration<br>1 day                                                                                   |
| aching Resources                               |  | Select at O                                                                                                    | Last Name 0 | First Name 8 | Year 8 | Classes 0   | ACTIVITY<br>Solids 1 complete and and the all give losses                                           |
| y Account                                      |  | 0                                                                                                    | Cost        | Thorese      |        | Your BC     |                                                                                                    |
| tuog                                           |  | 0                                                                                                    | Dole        | Fath         |        | Year BC     | a Cruate this assignment                                                                            |
|                                                |  | 0                                                                                                    | Dane        | Molaneo      |        | Year BE     |                                                                                                    |
|                                                |  | 0                                                                                                    | Groen       | Billy        |        | Year BE     |                                                                                                    |
|                                                |  | 0                                                                                                    | Mare        | William      |        | Year BE     |                                                                                                    |
|                                                |  | 0                                                                                                    | Millan      | Sean         |        | Year BE     |                                                                                                    |
|                                                |  | 0                                                                                                    | Neal        | Juvalca      |        | Year BL     |                                                                                                    |
|                                                |  |                                                                                                    |             |              |        |             |                                                                                                    |

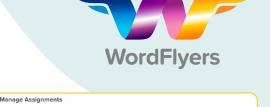

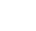